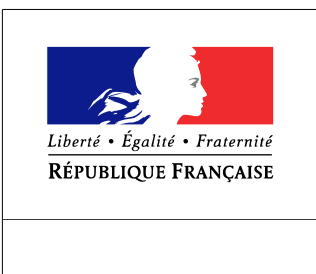

SEINE-MARITIME

**RECUEIL DES ACTES** ADMINISTRATIFS SPÉCIAL  $N^{\circ}76 - 2017 - 2$ 

PUBLIÉ LE 4 JANVIER 2017

## Sommaire

## Direction départementale des territoires et de la mer de la Seine-Maritime

76-2017-01-04-002 - Arrêté inter-préfectoral n°01/2017 du 4 janvier 2017 portant interdiction de la navigation des navires et bateaux de plus de 15 mètres dans le chenal d'accès du port de Rouen durant le remorquage du navire Citius pendant sa descente de Seine depuis Radicatel jusqu'à l'embouchure de l'estuaire le jeudi 5 janvier 2017 (2 pages) Page 3